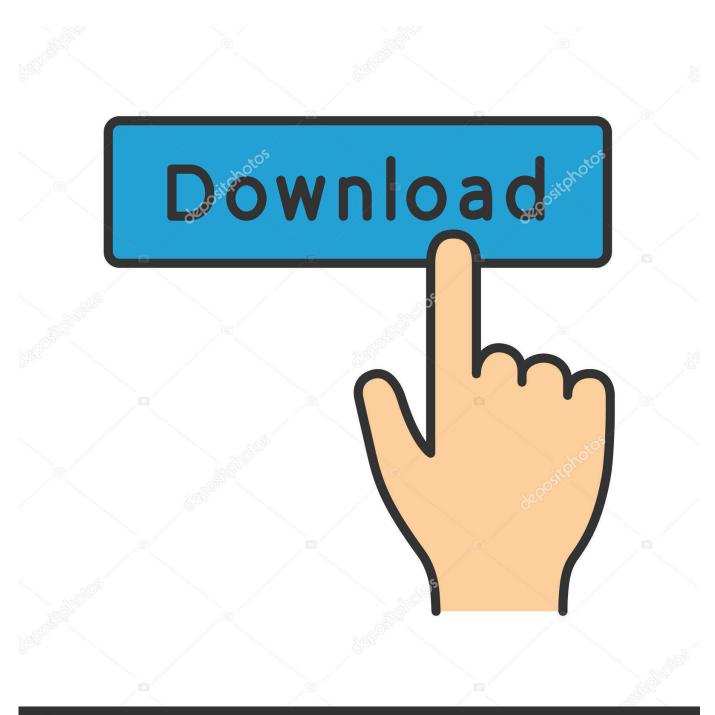

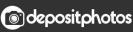

Image ID: 211427236 www.depositphotos.com

Cs Rubik 039;S Cube Timer

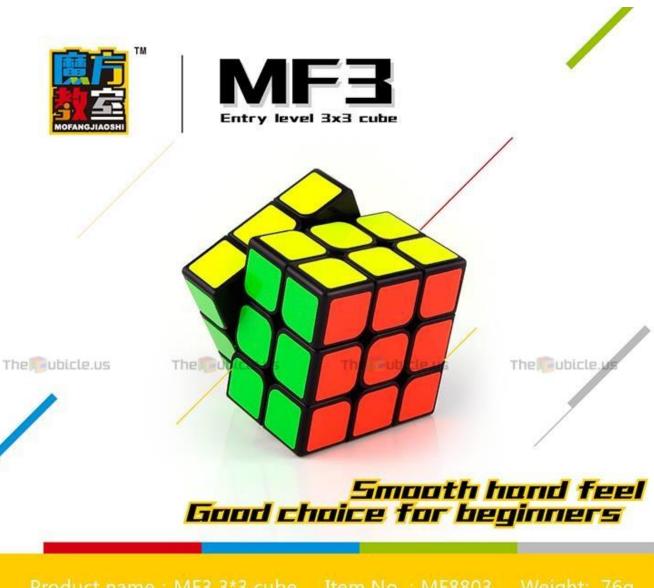

Product name : MF3 3\*3 cube Item No. : MF8803 Weight: 76g Size : 56\*56\*56mm Packing : Color Box ticker : High-brightness stickers Colors : Black, White

Cs Rubik 039;S Cube Timer

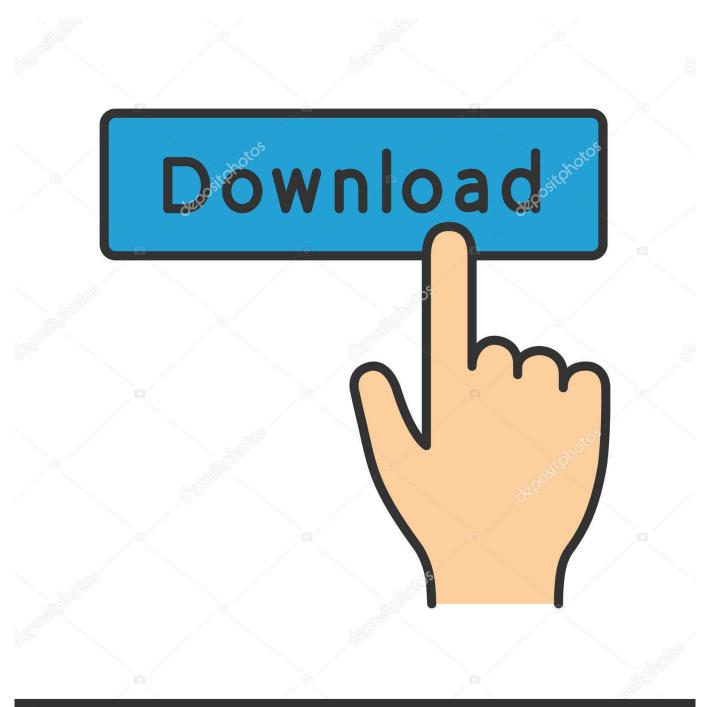

# depositphotos

Image ID: 211427236 www.depositphotos.com

Simply learn the three triggers, and you nearly know most of the algorithms already.

- 1. rubik cube timer
- 2. <u>rubik cube timer app</u>
- 3. <u>rubik's cube timer 2x2</u>

Therefore, most of the bragging rights within the community go to the best averages solvers can achieve.. While I have also endeavoured to ensure they are error free, if you do spot any mistakes you can leave a comment below or send me an email.. These can be PB Single (best individual solve ever) or for one of the averages listed below.

## rubik cube timer

rubik cube timer, rubik cube timer mat, rubik cube timer app, rubik's cube timer with inspection, rubik's cube timer 2x2, rubik's cube timer amazon, rubik's cube timer download, rubik's cube timer for pc, rubik's cube timer unblocked, rubik's cube timer for phone <u>Dell Latitude D600 Drivers Windows Xp</u>

The Average of 12 is calculated the same way, with the middle 10 solves being used.. I have chosen these ones because they heavily use three different triggers, which I feel allows for easier memorisation.. I have taken care to choose algorithms that I think are easy to both memorise and perform, and I have arranged them in an order that I think facilitates learning. Download [PC] Cold Fear - By Daemon free

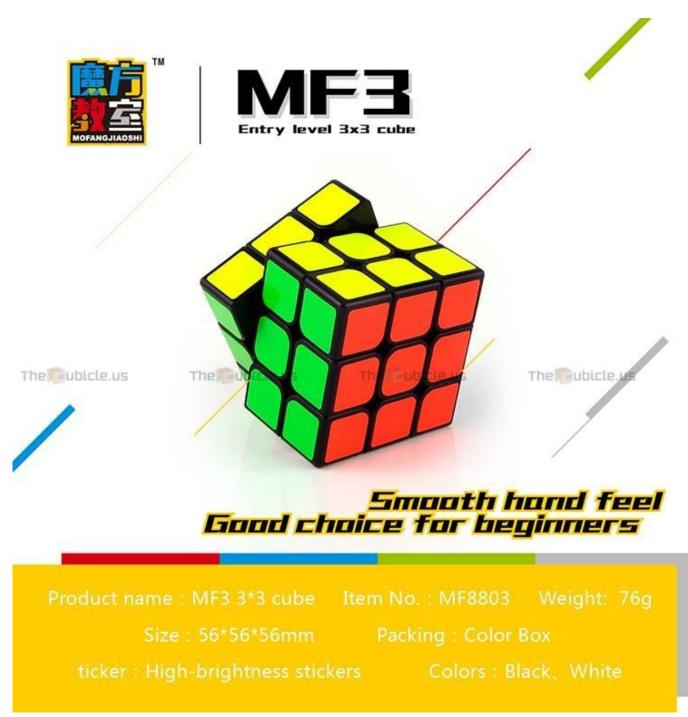

Fundamentals of electric circuits 3rd edition

## rubik cube timer app

#### Blink Pro Dmg Cracked For Mac

Most speedcubers have a text document or Excel spreadsheet somewhere with their PBs for every event.. The F2L stage of a Fridrich solve is the most move intensive and time requiring stage.. A Mean of 3 is generally used in competitions for puzzles that take even the fastest solvers several minutes to complete. <u>Hentai Game For Mac</u>

rubik's cube timer 2x2

### Download Windows 7 Mac Iso

For the algorithms that dont use these triggers, I have bracketed them to show how I might perform them in sections.. PLL stands for Permutation of the Last Layer, and this simply involves performing another algorithm to move the pieces around on the top layer whilst maintaining the colour on top, solving the puzzle.. This is similar to the average of 5 concept, however only 3 solves are performed and, regardless of the standard deviation, a mean is calculated with those three solves.. These are often referred to as permutations or perms, e g H-perm or Nb-perm Cubing Notation involves the letters R, U, L, D, B and F to refer to the different faces of the puzzle (Right, Up, Left, Down, Back and Front respectively).. Once the first two layers are solved, only the top faces pieces will remain Orientation involves using a previously memorised algorithm to get the same colour facing up on every piece. 773a7aa168 January 01st, 2018

773a7aa168

Driver Stick Usb Pc. Download 32 amp;64 bit version